## **Algoritmos e Programação**

■ Exercício 01 - Faça um programa que exibe o conteúdo de um vetor tamanho 10 de forma invertida.

```
#include <stdio.h>
#include <conio.h>
```

```
int main () {
int vet1[10];for (int x=0; x<10;x++)
     {printf ("Indice: %d - Digite um inteiro: ", x);
    scanf ("%d", &vet1[x]);if (x == 9)printf("\n \n -- Valores digitados --\n \n Vetor 2(Invertido)\n \n");
       for (int y=9; y>=0; y--){

printf ("Indice: %d - Valor %d \n", y, vet1[y]);
                      }}}getch();return(0);}
```
 $\blacksquare$  Exercício 02 - Faça um programa que leia um vetor de 10 posições e crie um segundo vetor substituindo os valores negativos por 1.

```
#include <stdio.h>
#include <conio.h>int main () {int vet[10];int i=0;do {printf ("Digite o valor %d do vetor: ", i);scanf ("%d", &vet[i]);i++;}
while (i<=9); printf ("\n");for (i=0; i<10; i++){
      if (vet[i]<0)vet[i]=1;printf(" %d ", vet[i]);}getch();return(0);}
```
 $\blacksquare$  Exercício 03 - Faça um programa que leia uma matriz **mat** 3 x 4 de inteiros, substitua seus elementos negativos por 0 e imprima a matriz **mat** original e a modificada.

```
#include <stdio.h>
#include <conio.h>main() {int matriz[3][4], i, j;for (i=0; i<3; i++) {
  for (i=0:i<4:i++) {
     printf ("\nEntre com o elemento[%d][%d]=",i+1,j+1);scanf ("%d",&matriz[i][j]); } }printf ("\n Matriz Principal \n");for (i=0; i<3; i++) {
        for (i=0; i<4; i++) {
         printf ("\n Valor: %d", matriz[i][j]); }}
  printf ("\n \n Matriz Modificada \n");
      for (i=0; i<3; i++) {
if (matriz [i][j]<0) {matriz[i][j]=0;}printf ("\n Valor: %d",matriz[i][j]); }}
```

```
getch();return (0);}
```
 $\blacksquare$  Exercício 04 Construa um programa que receba dois números inteiros e um dos seguintes símbolos: +, -, \* ou /, o qual designará qual operação será aplicada considerando os valores recebidos como seus operandos. O referido programa deve retornar o resultado da operação selecionada com uma precisão de dois dígitos (observar a divisão por 0).

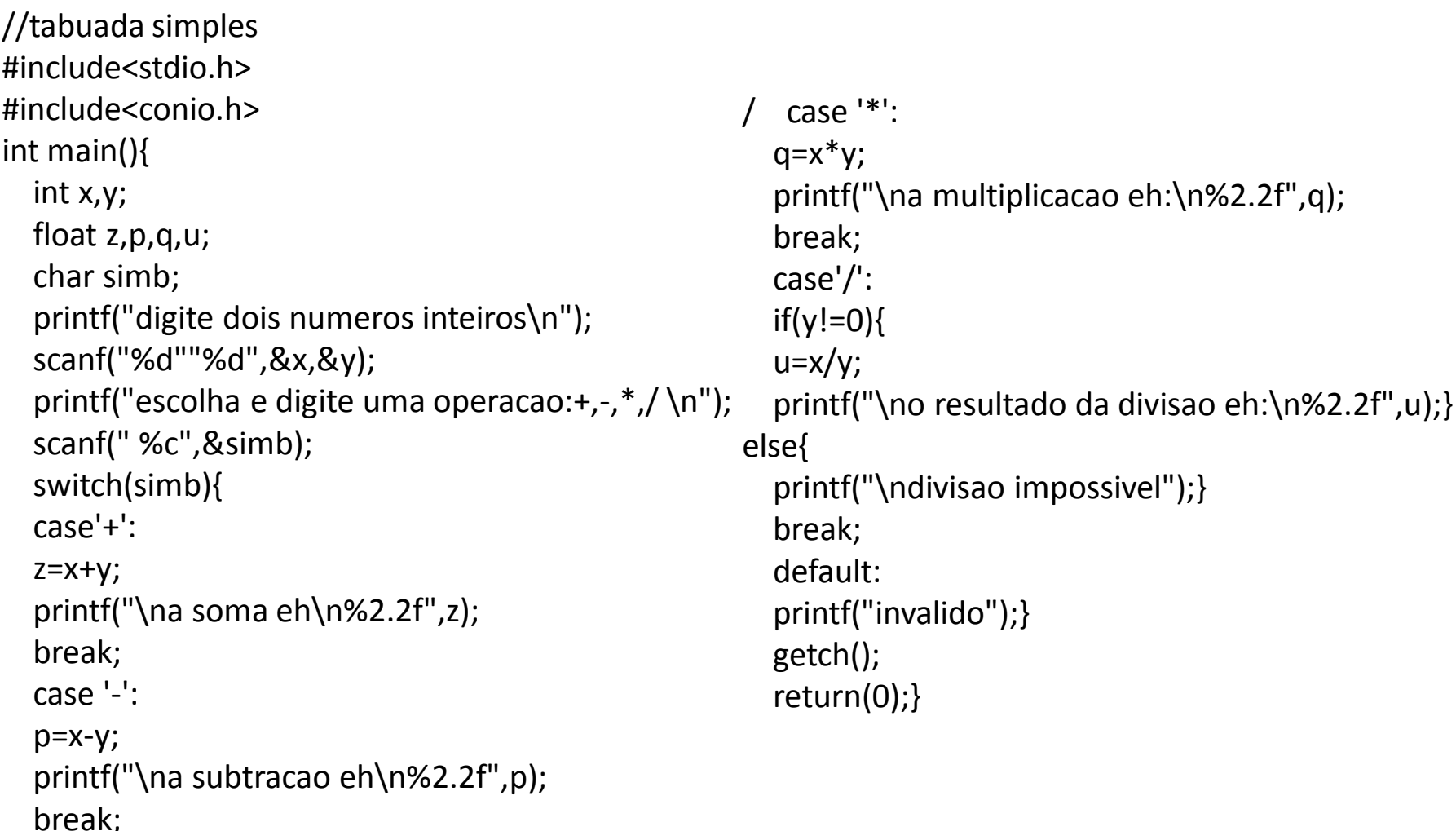

 $\blacksquare$  Exercício 05 Faça um programa para escrever a série de Fibonacci = (0, 1, 1, 2, 3, 5, 8, 13, 21, 34, ...) enquanto o termo a ser impresso for menor que 300.

//fibonacci#include<stdio.h> #include<conio.h>int main(){int anterior,atual,proximo;anterior=1;atual=0;proximo=0;if(proximo==0){printf("\n%d",proximo);}while(proximo<300){proximo= anterior+atual;printf("\n%d",proximo);anterior=atual;atual=proximo;}getch();return(0);}

▉ Exercício 06 Faça um programa para ler três valores do usuário e dizer se eles formam um triângulo. Caso afirmativo, dizer seu tipo (eqüilátero, isósceles ou escaleno).

```
#include<stdio.h>
#include<conio.h>int main (){float A, B, C;printf("\nDigite um valor correspondente para a letra A:");scanf("%f",&A);printf("\nDigite um valor correspondente para a letra B:");scanf("%f",&B);printf("\nDigite um valor correspondente para a letra C:");scanf("%f",&C);if((A<B+C) && (B<A+C) && (C<A+B)){if((A == B) && (B == C))
 printf("\nTriangulo Equilatero!");else if((A==B) || (A==C) || (B==C))printf("\nTriangulo Isosceles!");else if((A!=B) && (A!=C) && (B!=C))printf("\nTriangulo Escaleno!");} else{printf("\nEssas medidas nao formam um 
                                           triangulo!\n");printf("\n\ranglen");}
                                           getch();return(0);}
```
▉ Exercício 07 Escreva um programa que requisita dois números e faz a soma deles e depois pergunta se o usuário quer fazer o cálculo novamente.

```
#include <stdio.h>
#include <conio.h>int main (){int a, b, c;char resp;do {
printf ("Digite o primero numero:");scanf ("%d", &a);printf ("Digite o segundo numero:");scanf ("%d", &b);
```
 $c=a+b$ : printf("Resultado = %d", c);

```
printf ("\n\nFazer o calculo novamente?");printf ("\n s-sim");
  printf ("\n n-nao\n");
  scanf ("%s""%c", &resp);if (resp!='n' && resp!='s'){do{printf ("\n\nFazer o calculo novamente?");printf ("\n s-sim");
  printf ("\n n-nao\n");
  scanf ("%s""%c", &resp);}while(resp!='n' && resp!='s');}}while (resp!='n'); getch (); return (0);}
```